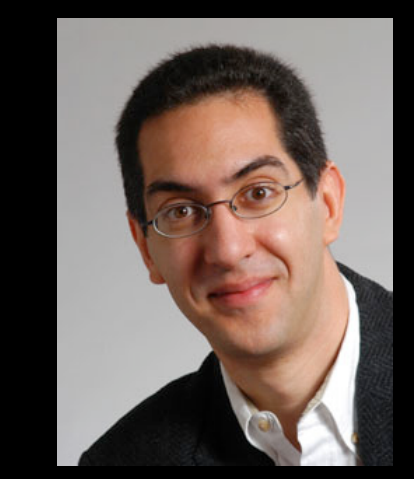

# **CS10 The Beauty and Joy of Computing**

## **Lecture #5 : Programming Paradigms**

**2011-09-14** 

**UC Berkeley EECS Lecturer SOE Dan Garcia** 

# "SO MANY GADGETS, SO MANY ACHES" - NYT

**Laptops "do not meet any of the ergonomic requirements for a computer system". Touch screens "should not be used heavily for typing" Texting is a problem because thumb bones have two bones instead of three … "if you want to get injured, do a lot of texting". Advice? Take a break**

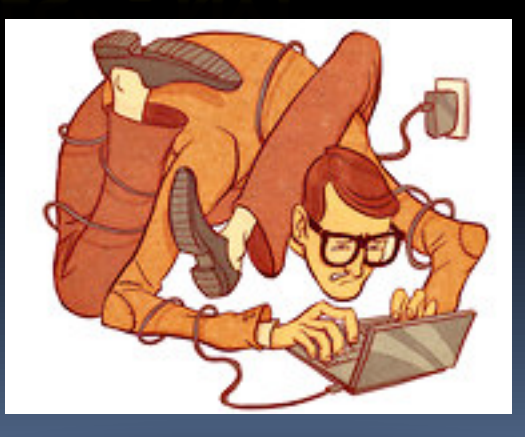

**www.nytimes.com/2011/09/11/jobs/11work.html**

# **Programming Paradigms Lecture**

- § **What are they?** 
	- **E** Most are Hybrids!
- § **The Four Primary ones** 
	- **E** Functional
	- ú Imperative
	- ú Object-Oriented
		- OOP Example: Skecthpad
	- **<u><b>Declarative**</u>
- § **Turing Completeness**
- § **Summary**

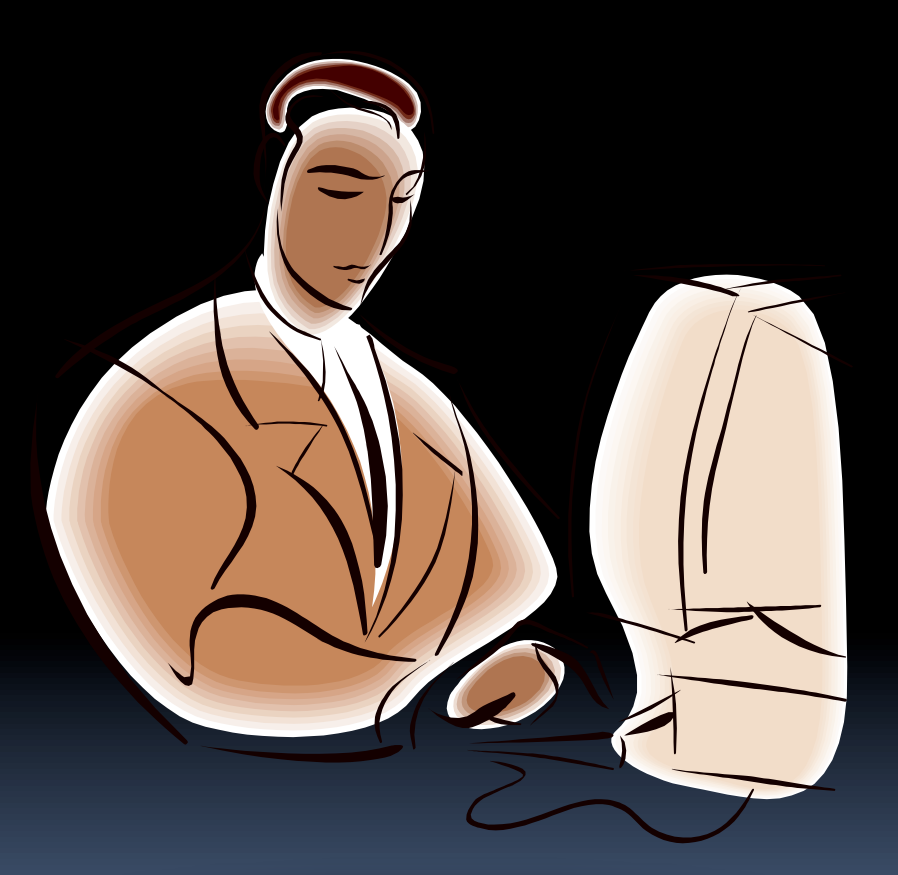

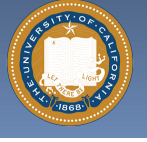

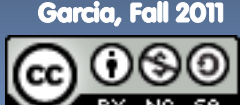

## **What are Programming Paradigms? en.wikipedia.org/wiki/Programming\_paradigm**

- § **"The concepts and abstractions used to represent the elements of a program (e.g., objects, functions, variables, constraints, etc.) and the steps that compose a computation (assignation, evaluation, continuations, data flows, etc.)."**
- § **Or, a way to classify the style of programming.**

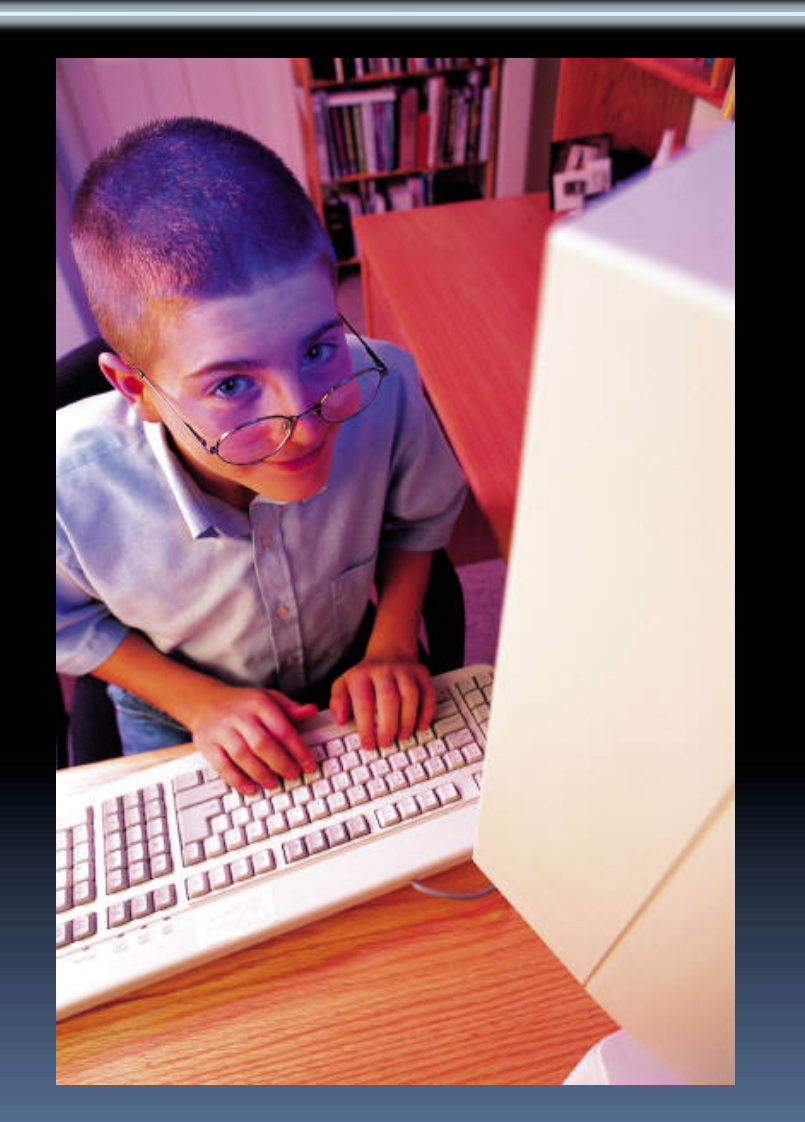

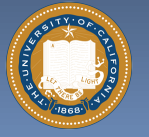

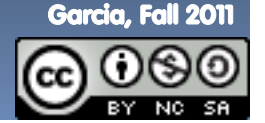

#### **Of 4 paradigms, how many can BYOB be? byob.berkeley.edu**

**a) 1 (functional) b) 1 (not functional) c) 2 d) 3** 

iclicker

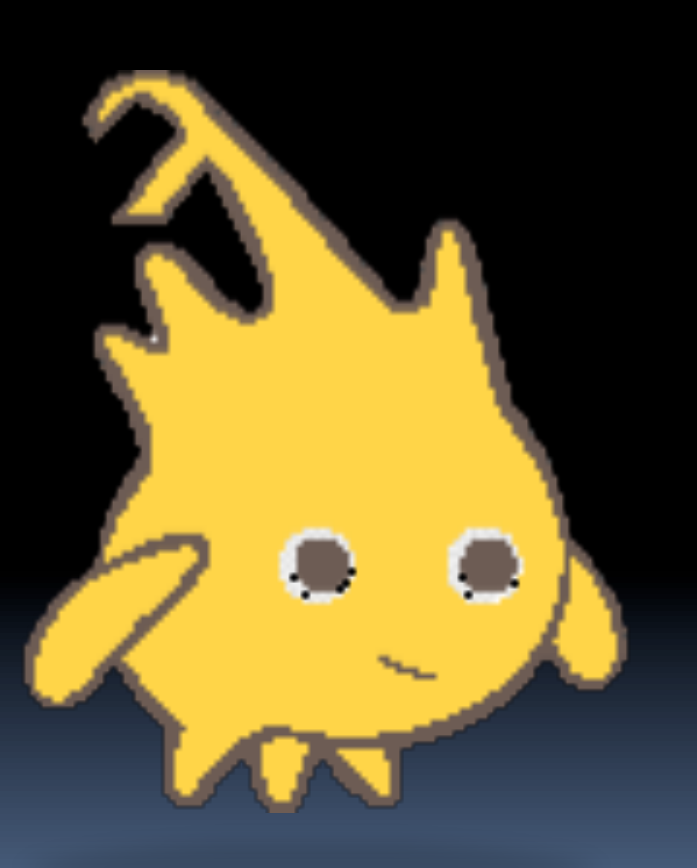

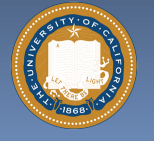

**e) 4** 

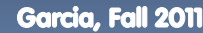

UC Berkeley CS10 "The Beauty and Joy of Computing" : Programming Paradigms (4)

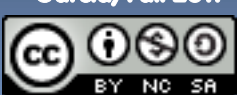

# **Most Languages Are Hybrids!**

- § **This makes it hard to teach to students, because most languages have facets of several paradigms!** 
	- ú Called "Multi-paradigm" languages
	- □ Scratch too!
- § **It's like giving someone a juice drink (with many fruit in it) and asking to taste just one fruit!**

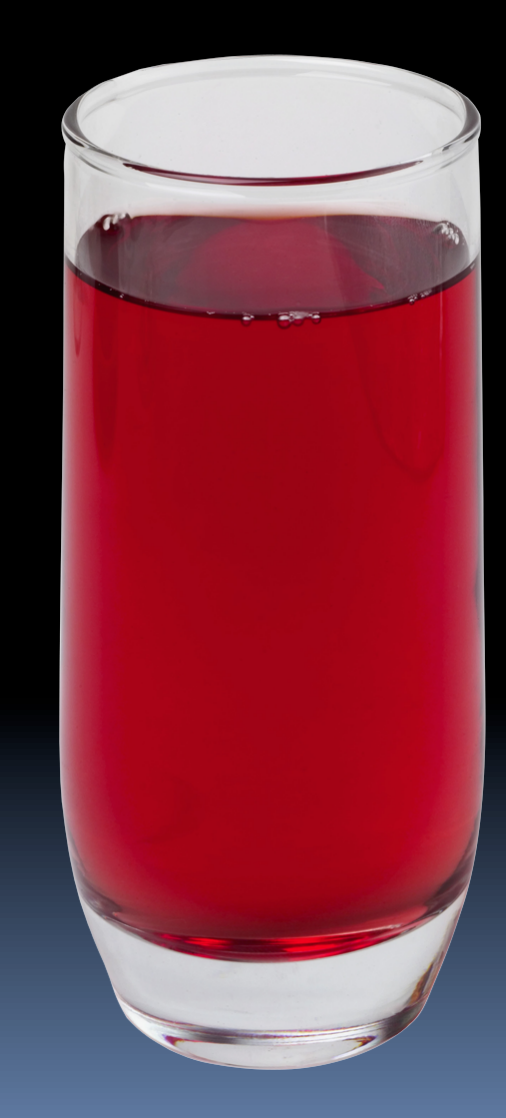

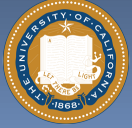

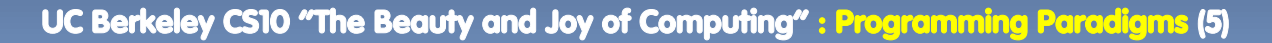

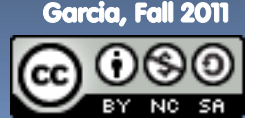

# **Functional Programming (review) en.wikipedia.org/wiki/Functional\_programming**

- § **Computation is the** 
	- *u* Plugging pipes together
	- **Each pipe, or function, has** exactly 1 output
	- Functions can be input!

#### § **Features**

- □ No state
	- E.g., variable assignments
- **E** No mutation
	- E.g., changing variable values
- ú No side effects

#### § **Examples (tho not pure)**

<sup>D</sup> Scheme, Scratch BYOB

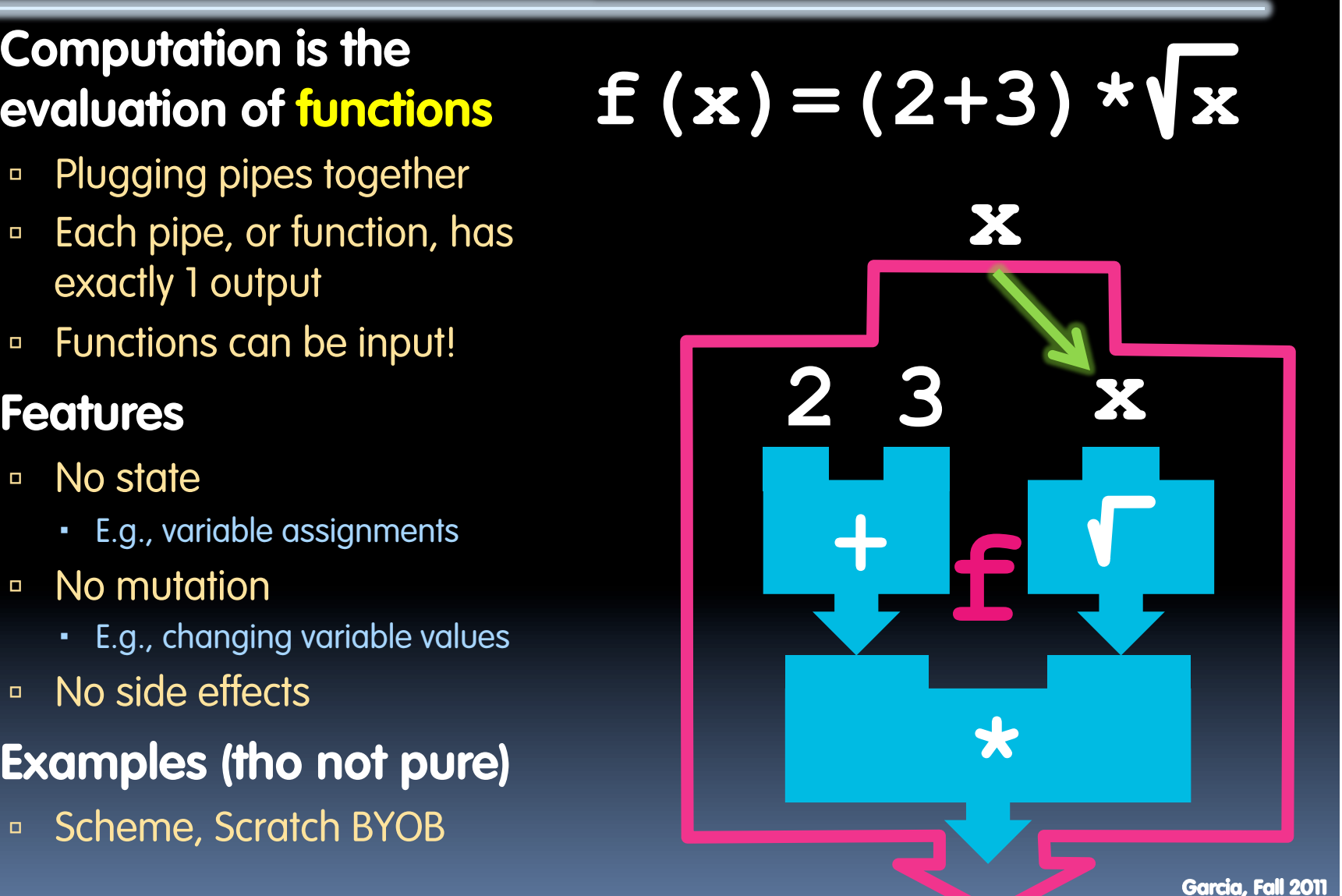

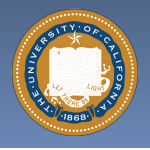

UC Berkeley CS10 "The Beauty and Joy of Computing" : Programming Paradigms (6)

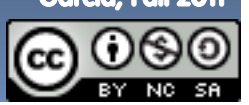

# **Imperative Programming en.wikipedia.org/wiki/Imperative\_programming**

- § **"Sequential" Programming**
- § **Computation a series of steps** 
	- ú Assignment allowed
		- Setting variables
	- **E** Mutation allowed
		- Changing variables
- § **Like following a recipe. E.g.,**
- § **Procedure f(x)** 
	- $u$  ans =  $x$
	- $\Box$  ans  $=\sqrt{ans}$
	- □ ans =  $(2+3)$   $*$  ans
	- **¤** return ans
- § **Examples: (tho not pure)**

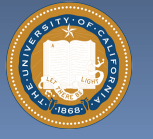

ú Pascal, C

 $f(x) = (2+3) * x$ 

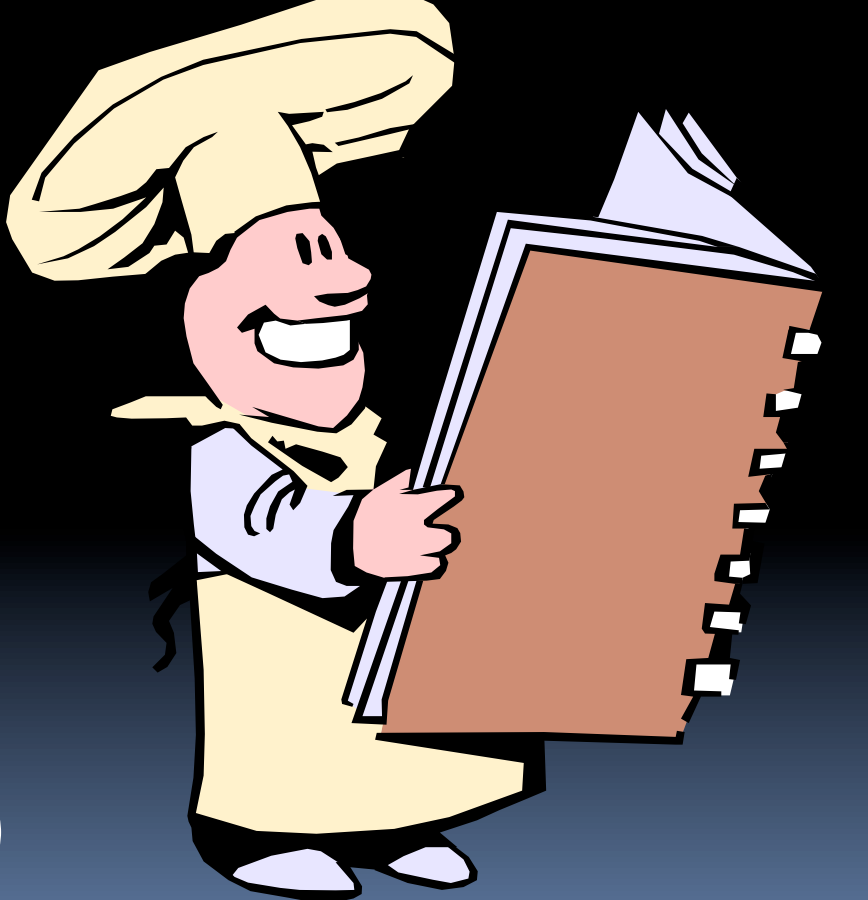

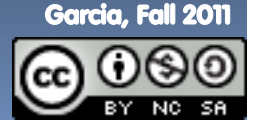

UC Berkeley CS10 "The Beauty and Joy of Computing" : Programming Paradigms (7)

# **Object-Oriented Programming (OOP) en.wikipedia.org/wiki/Object-oriented\_programming**

#### § **Objects as data structures**

- With methods you ask of them
	- These are the behaviors
- With <u>local state</u>, to remember
	- These are the attributes

#### § **Classes & Instances**

- Instance an example of class
- ú E.g., Fluffy is instance of Dog

#### § **Inheritance saves code**

- **u** Hierarchical classes
- **E.g., pianist special case of** musician, a special case of performer

### § **Examples (tho not pure)**

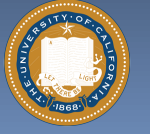

 $\Box$  Java, C++

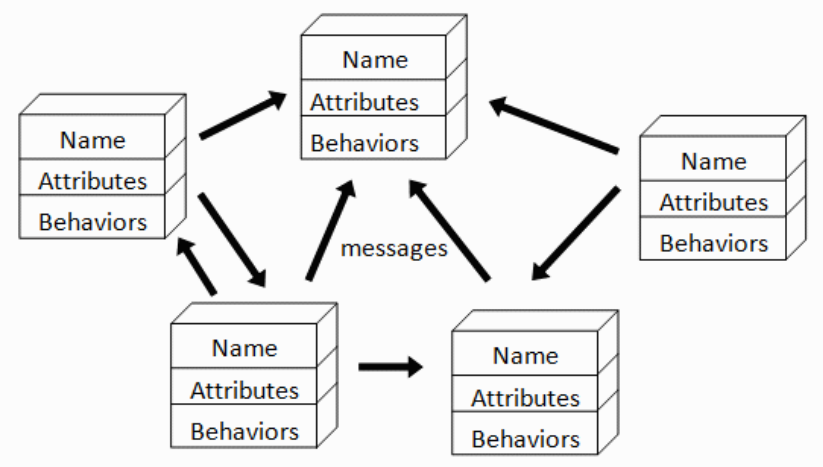

An object-oriented program consists of many well-encapsulated objects and interacting with each other by sending messages

#### **www3.ntu.edu.sg/home/ehchua/ programming/java/images/OOP-Objects.gif**

Garcia, Fall 2011

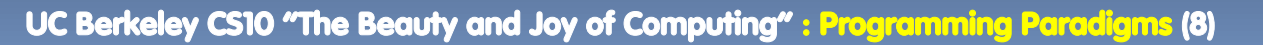

### **OOP Example : SketchPad en.wikipedia.org/wiki/Sketchpad**

- § **Dr. Ivan Sutherland** 
	- ú "Father of Computer Graphics"
	- 1988 Turing Award ("Nobel prize" for CS)
	- ú Wrote Sketchpad for his foundational 1963 thesis
- § **The most impressive software ever written**
- § **First…** 
	- <sup>n</sup> Object-oriented system
	- **E** Graphical user interface
	- **non-procedural language**

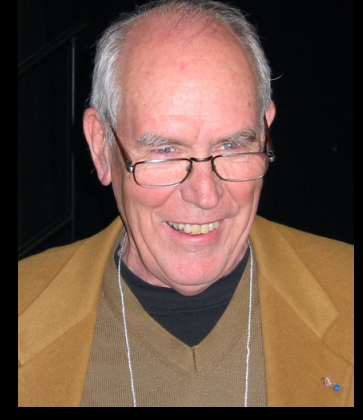

Spent the past few years doing research @ Berkeley in EECS dept!

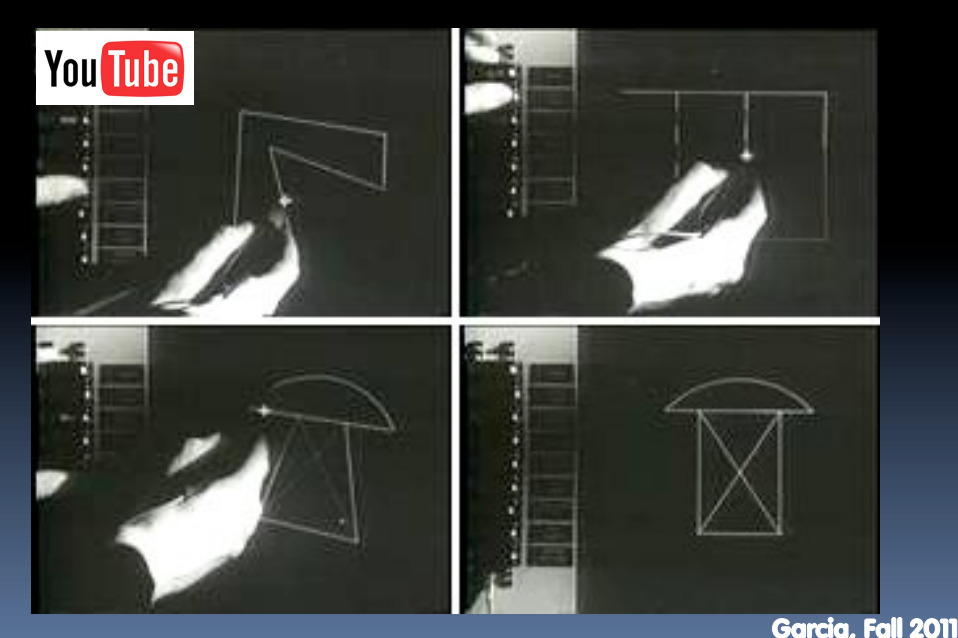

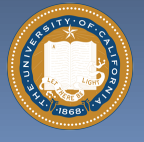

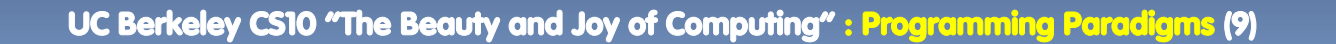

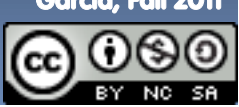

# **OOP in BYOB**

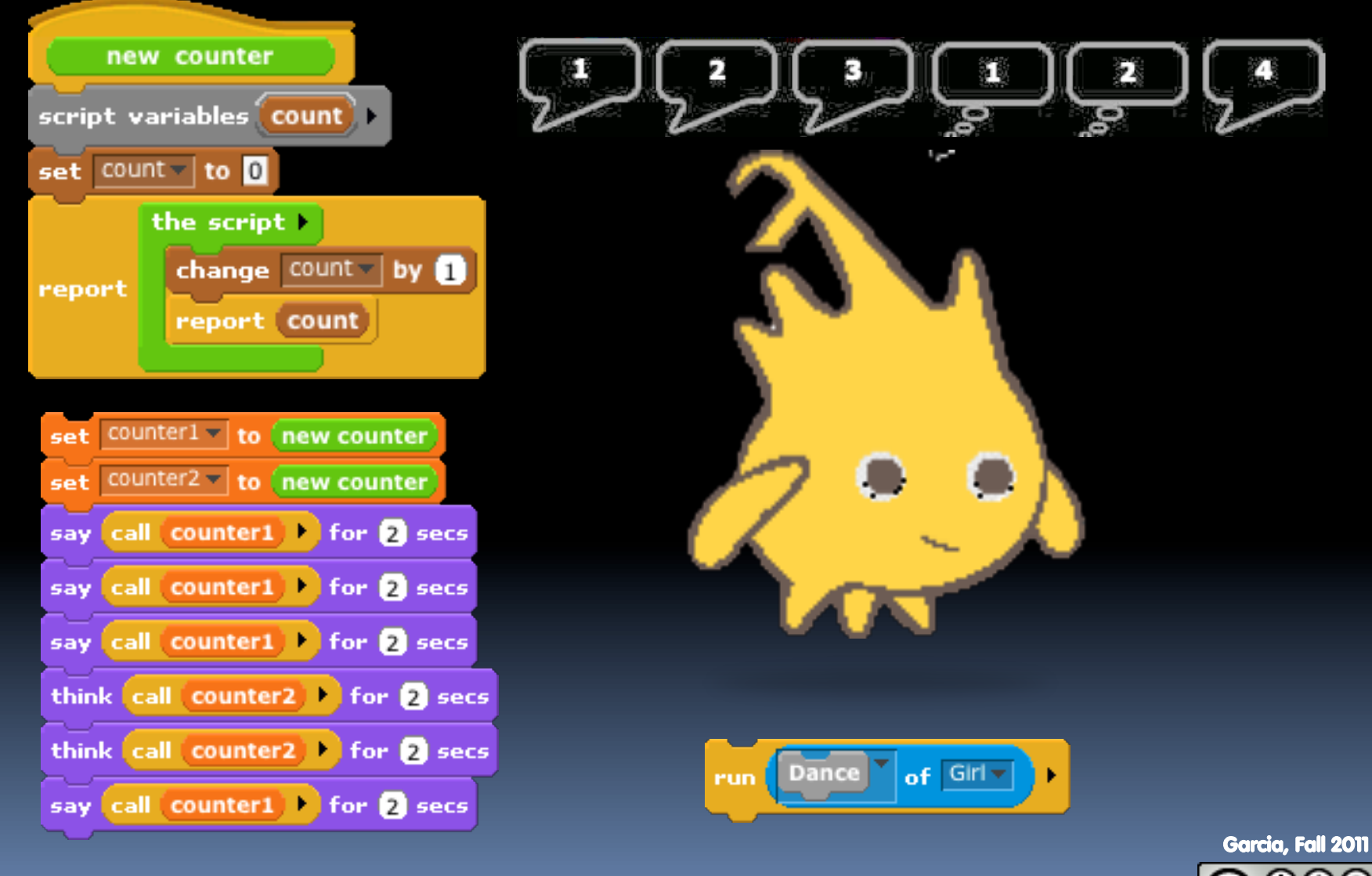

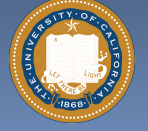

UC Berkeley CS10 "The Beauty and Joy of Computing" : Programming Paradigms (10)

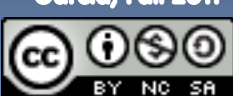

# **Declarative Programming en.wikipedia.org/wiki/Declarative\_programming**

- § **Express what computation desired without specifying how it carries it out** 
	- ú Often a series of assertions and queries
	- ú Feels like magic!
- § **Sub-categories** 
	- ú Logic
	- ú Constraint
		- We saw in Sketchpad!
	- § **Example: Prolog**

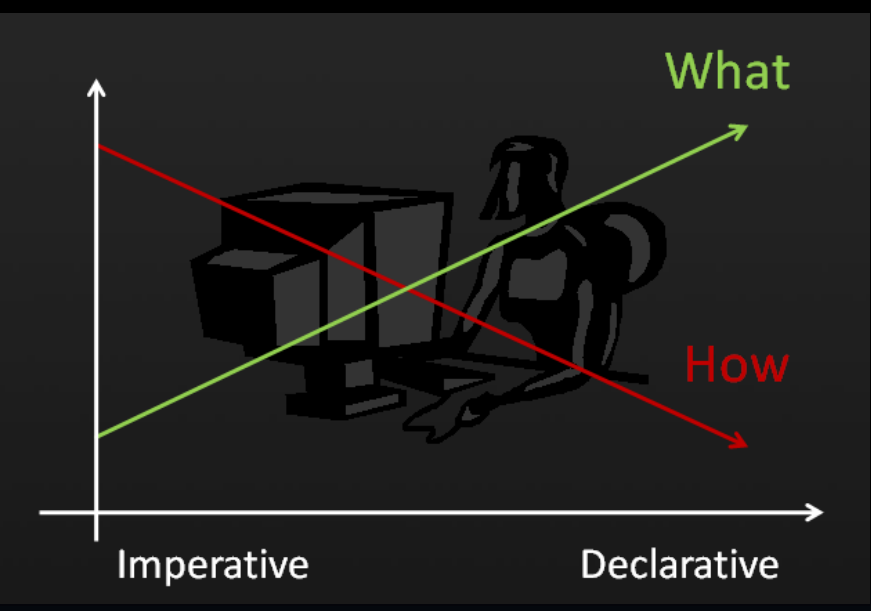

Anders Hejlsberg "The Future of C#" @ PDC2008 channel9.msdn.com/pdc2008/TL16/

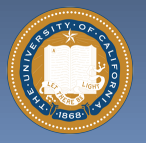

UC Berkeley CS10 "The Beauty and Joy of Computing" : Programming Paradigms (11)

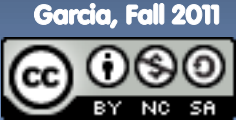

# **Declarative Programming Example**

- **Five schoolgirls sat for an examination. Their parents – so they thought – showed an undue degree of interest in the result. They therefore agreed that, in writing home about the examination, each girl should make one true statement and one untrue one. The following are the relevant passages from their letters:**
- § **Betty** 
	- Kitty was 2nd
	- I was 3rd
- § **Ethel** 
	- ú I was on top
	- **u** Joan was 2<sup>nd</sup>
- § **Joan** 
	- $\Box$  I was 3rd
	- **Ethel was last**
- § **Kitty** 
	- I came out 2<sup>nd</sup>
	- <sup>n</sup> Mary was only 4<sup>th</sup>
- § **Mary** 
	- $U = I$  was 4<sup>th</sup>
	- <sup>u</sup> Betty was 1st

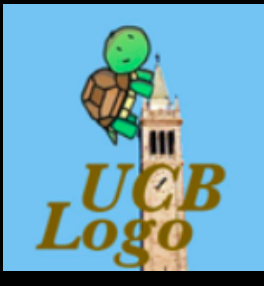

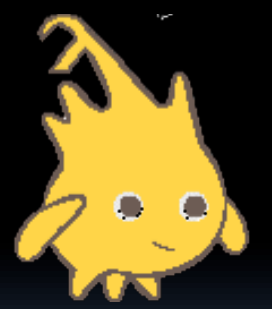

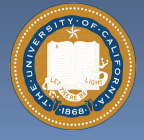

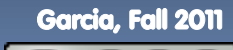

# **Of 4 paradigms, what's the most powerful?**

- **a) Functional**
- **b) Imperative**
- **c) OOP**
- **d) Declarative**
- **e) All equally powerful**

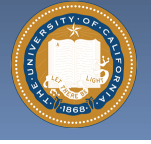

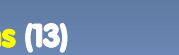

iclicker

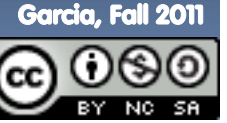

#### **Turing Completeness en.wikipedia.org/wiki/Turing\_completeness ironphoenix.org/tril/tm/**

- § **A Turing Machine has an infinite tape of 1s and 0s and instructions that say whether to move the tape left, right, read, or write it** 
	- Can simulate any computer algorithm!
- § **A Universal Turing Machine is one that can simulate a Turing machine on any input**
- § **A language is considered Turing Complete if it can simulate a Universal Turing Machine** 
	- <sup>n</sup> A way to decide that one programming language or paradigm is just as powerful as another

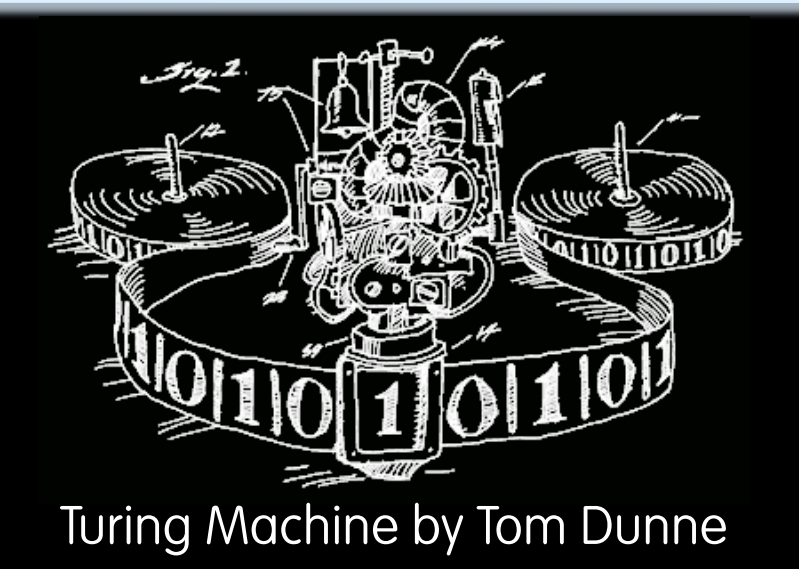

WHEN IT CAME TO EATING STRIPS OF CANDY BUTTONS, THERE WERE TWO MAIN STRATEGIES. SOME KIDS CAREFULLY REMOVED EACH BEAD, CHECKING CLOSELY FOR PAPER RESIDLE BEFORE EATING.

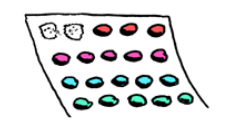

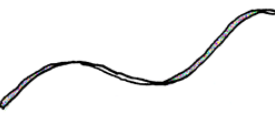

OTHERS TORE THE CANDY OFF HAPHAZARDLY. SWALLOWING LARGE SCRAPS OF PAPER AS THEY ATTE.

THEN THERE WERE THE LONELY FEW OF US WHO MOVED BACK AND FORTH ON THE STRIP. EATING ROWS OF BEADS HERE AND THERE. PRETENDING WE WERE TURING MACHINES.

**THE READER** 

Xkcd comic "Candy Button Paper"

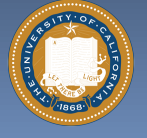

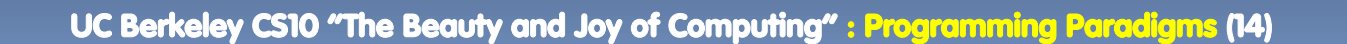

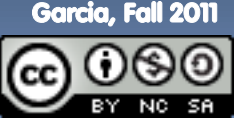

### **Ways to Remember the Paradigms en.wikipedia.org/wiki/Programming\_paradigm**

# § **Functional**

ú Evaluate an expression and use the resulting value for something

# § **Object-oriented**

ú Send messages between objects to simulate the temporal evolution of a set of real world phenomena

### § **Imperative**

■ First do this and next do that

## § **Declarative**

ú Answer a question via search for a solution

**www.cs.aau.dk/~normark/prog3-03/html/notes/ paradigms\_themes-paradigm-overview-section.html** 

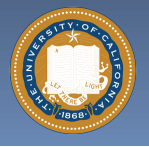

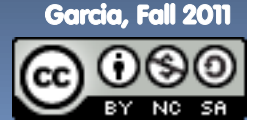

UC Berkeley CS10 "The Beauty and Joy of Computing" : Programming Paradigms (15)

# **Summary**

#### § **Each paradigm has its unique benefits**

- **Example 15 Turing** complete, it is equally powerful
- **Paradigms vary in efficiency,** scalability, overhead, fun, "how" vs "what" to specify, etc.

#### § **Modern languages usually take the best from all**

- □ E.g., Scratch
	- Can be functional
	- Can be imperative
	- Can be object-oriented
	- Can be declarative

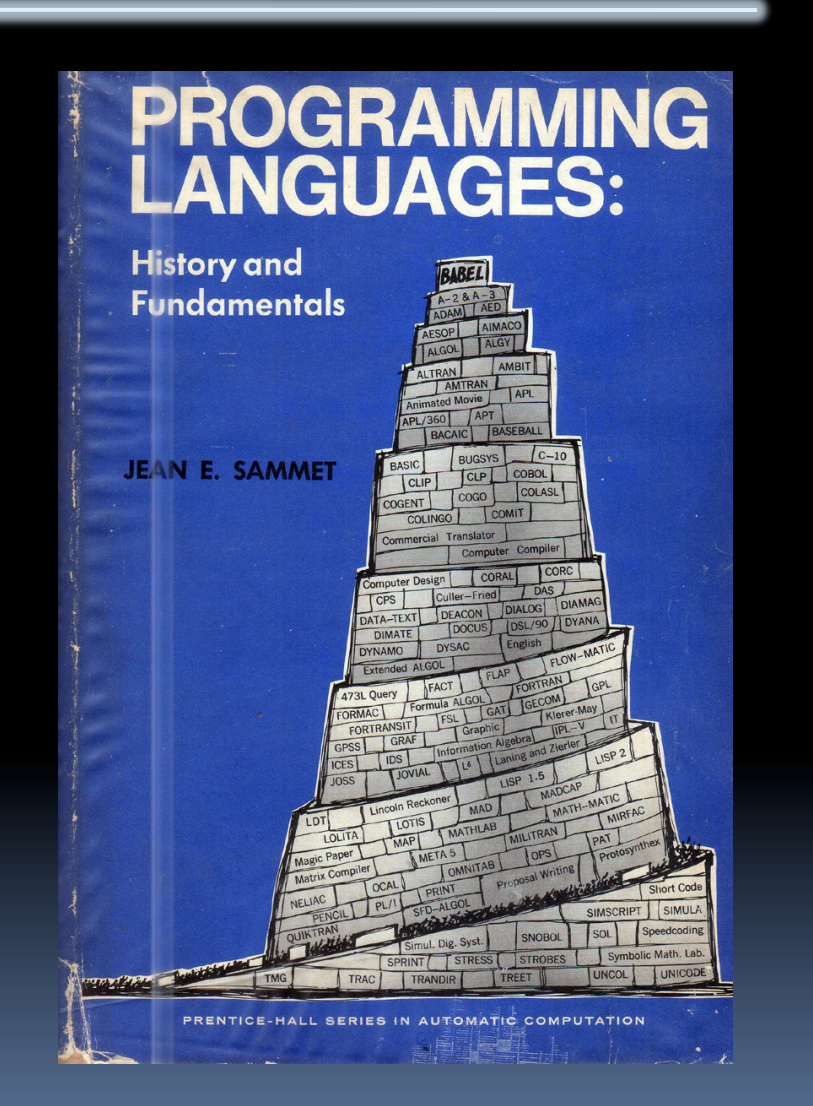

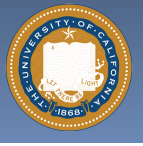

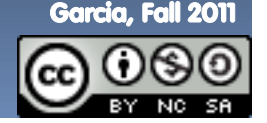

UC Berkeley CS10 "The Beauty and Joy of Computing" : Programming Paradigms (16)